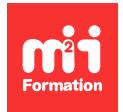

**Développez vos talents Certiiez vos compétences**

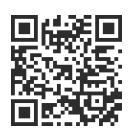

## PHP

# **PHP 8 et versions antérieures - Développement Web avancé et programmation objet**

5 jours (35h00)  $\parallel \bigstar \bigstar \bigstar 4.7/5 \parallel$  PHP-PE  $\parallel$  Évaluation qualitative de fin de stage  $\parallel$ Formation délivrée en présentiel ou distanciel

Formations Informatique › Langages et développement › PHP

*Contenu mis à jour le 13/10/2023. Document téléchargé le 23/05/2024.*

# **Objectifs de formation**

A l'issue de cette formation, vous serez capable de :

- Coder en objet en PHP
- Structurer une architecture MVC
- Mapper des objets avec PDO et l'ORM Doctrine
- Créer des Web Services REST
- Déterminer les bonnes pratiques.

# **Modalités, méthodes et moyens pédagogiques**

Formation délivrée en présentiel ou distanciel\* (blended-learning, e-learning, classe virtuelle, présentiel à distance).

Le formateur alterne entre méthode\*\* démonstrative, interrogative et active (via des travaux pratiques et/ou des mises en situation).

Variables suivant les formations, les moyens pédagogiques mis en oeuvre sont :

- Ordinateurs Mac ou PC (sauf pour certains cours de l'offre Management), connexion internet ibre, tableau blanc ou paperboard, vidéoprojecteur ou écran tactile interactif (pour le distanciel)
- Environnements de formation installés sur les postes de travail ou en ligne
- Supports de cours et exercices

En cas de formation intra sur site externe à M2i, le client s'assure et s'engage également à avoir toutes les ressources matérielles pédagogiques nécessaires (équipements informatiques...) au bon déroulement de l'action de formation visée conformément aux prérequis indiqués dans le programme de formation communiqué.

*\* nous consulter pour la faisabilité en distanciel*

*\*\* ratio variable selon le cours suivi*

# **Prérequis**

Avoir des connaissances pratiques de base sur PHP.

## **Public concerné**

Programmeurs, responsables informatique, développeurs d'applications et spécialistes de bases de données.

# **Cette formation :**

- Est animée par un consultant-formateur dont les compétences techniques, professionnelles et pédagogiques ont été validées par des diplômes et/ou testées et approuvées par l'éditeur et/ou par M2i Formation
- Bénéicie d'un suivi de son exécution par une feuille de présence émargée par demi-journée par les stagiaires et le formateur.

# **Programme**

## **Jour 1**

## **La programmation objet en PHP**

- Classes, objets, méthodes et propriétés
- Visibilité des attributs
- Le constructeur
- L'héritage et les interfaces
- Gestion des exceptions en PHP objet
- Apports de PHP 8 pour les classes et fonctions
- Les classes Weak Map
- L'interface Stringable
- Fonctions str\_contains, starts\_with, ends\_with
- Nouvelles API d'accès au DOM

#### *Exemples de travaux pratiques (à titre indicatif)*

- *Conception d'une architecture de programme incluant des classes représentant des composants métier et des entités*
- *Création de classes intégrant des propriétés et des méthodes*
- *Ajout de la visibilité de ces attributs*
- *Ajout de l'héritage*
- *Conception d'interfaces et exploitation du polymorphisme*
- *Création de composants clients permettant d'instancier ces objets*
- *Ajout d'un traitement des exceptions sur ce programme*

# **Jour 2**

## **Les espaces de nommage**

– Avantages et impacts sur le code

#### *Exemple de travaux pratiques (à titre indicatif)*

– *Utilisation des espaces de nommage dans un projet fourni*

## **Conception MVC**

- Séparation des attributions entre scripts
- La couche modèle et données
- Le rôle du contrôleur
- Le rôle des vues
- Force de l'objet dans le modèle MVC

#### *Exemples de travaux pratiques (à titre indicatif)*

- *Modiication du projet précédent ain de l'intégrer dans un modèle MVC créé lors du cours*
- *Création du composant contrôleur et des vues*
- *Ajout d'un routage simple*

## **Jour 3**

#### **Couche d'accès aux données**

- La couche d'abstraction PDO
- Limites de PDO
- Mapping objet relationnel et Data Access Layer

#### *Exemples de travaux pratiques (à titre indicatif)*

- *Modiication du projet déjà mené pour ajouter des accès PDO à une base de données MySQL*
- *Ajout des divers types d'accès à la base, avec requêtes diverses*

## **Etude d'un ORM**

- Création des classes entités
- Les fichiers de configuration
- Les annotations
- Le mode "commande"
- Génération de la base
- Gestion des identifiants
- Génération des requêtes
- Mapping sur base existante
- Lazy loading et associations

## **Jour 4**

## **Etude d'un ORM - Suite**

– Rappel des points abordés la veille

#### *Exemples de travaux pratiques (à titre indicatif)*

- *Utilisation d'un ORM comme Doctrine pour réaliser les accès base*
- *Coniguration, réalisation des POPO et traitement depuis un client*

## **PHP et les services Web**

- Introduction aux services Web
- Rappels XML
- Extension SOAP
- SoapServer et SoapClient
- Choisir SOAP ou REST ?
- Présentation de REST
- Ecriture d'un Web Service REST
- Manipulation de JSON en PHP
- Présentation de JSON-RPC
- Comparatif de JSON-RPC avec REST

#### *Exemple de travaux pratiques (à titre indicatif)*

– *Création d'un programme serveur de Web Service SOAP (et REST) ainsi qu'un client*

## **Jour 5**

#### **Sécurité**

- Configuration de PHP
- Safe mode
- Configuration de MySQL
- XSS et Injections

#### **Bonnes pratiques de développement en PHP**

- Débogage et profiling
- Mise en cache et compression
- Pistes pour les performances
- Les solutions de codage à retenir

#### *Exemples de travaux pratiques (à titre indicatif)*

- *Ecriture et compréhension des patterns utiles en PHP*
- *Ecriture de code exploitant les bonnes pratiques*

## **Fonctionnalités utiles**

- FPDF
- GD

#### *Exemples de travaux pratiques (à titre indicatif)*

- *Ecriture d'un programme de formatage d'une sortie PDF avec FPDF*
- *Conception de graphiques sur le serveur avec GD et rapatriement sur le client*

# **Examen M2i (en option)**

- Prévoir l'achat de l'examen en supplément
- L'examen (en français) sera passé le dernier jour, à l'issue de la formation et s'effectuera en ligne
- Il s'agit d'un QCM dont la durée moyenne est d'1h30 et dont le score obtenu attestera d'un niveau de compétence
- L'examen n'est pas éligible au CPF, mais permettra néanmoins de valider vos acquis

Le contenu de ce programme peut faire l'objet d'adaptation selon les niveaux, prérequis et besoins des apprenants.

# **Modalités d'évaluation des acquis**

- En cours de formation, par des études de cas ou des travaux pratiques
- Et, en in de formation, par un questionnaire d'auto-évaluation et/ou un examen M2i

## **Les + de la formation**

Un examen M2i permettant de valider vos acquis à l'issue de la formation est disponible sur demande (coût : 120€).

# **Accessibilité de la formation**

Le groupe M2i s'engage pour faciliter l'accessibilité de ses formations. Les détails de l'accueil des personnes en situation de handicap sont consultables sur la page [Accueil et Handicap](https://www.m2iformation.fr/accueil-et-handicap/).

# **Modalités et délais d'accès à la formation**

Les formations M2i sont disponibles selon les modalités proposées sur la page programme. Les inscriptions sont possibles jusqu'à 48 heures ouvrées avant le début de la formation. Dans le cas d'une formation financée par le CPF, ce délai est porté à 11 jours ouvrés.